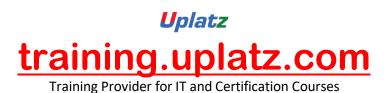

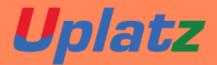

# R PROGRAMMING

# R Programming Course Syllabus

### Fundamentals of R Language

- Introduction to R
- History of R
- Why R programming Language
- Comparison between R and Python
- Application of R

#### Setup of R Language

- Local Environment setup
- Installing R on Windows
- Installing R on Linux
- RStudio
- What is Rstudio?
- Installation of Rstudio
- First Program Hello World

### Variables and Data Types

- Variables in R
- Declaration of variable
- Variable assignment
- Finding variable
- Data types in R
- Data type conversion
- R programs for Variables and Data types in Rstudio

# Input-Output Features in R

- scan() function
- readline() function
- paste() function
- paste0() function
- cat() function
- R Programs for implementing these functions in Rstudio

# Operators in R

- Arithmetic Operators
- Relational Operators
- Logical Operators
- Assignment Operators
- Miscellaneous Operators
- R Programs to perform various operations using operators in Rstudio

#### Data Structure in R (part-I)

- What is data structure?
- Types of data structure
- Vector
  - What is a vector in R?
  - Creating a vector
  - Accessing element of vector
  - Some more operations on vectors
  - R Programs for vectors in Rstudio
- Application of Vector in R
- List
  - What is a list in R?
  - Creating a list
  - Accessing element of list
  - Modifying element of list
  - Some more operations on list

• R Programs for list in Rstudio

#### Data Structure in R (part-II)

- Matrix or Matrices
- What is matrix in R?
- Creating a matrix
- Accessing element of matrix
- Modifying element of matrix
- Matrix Operations
- R Programs for matrices in Rstudio
  - Application of Matrices in R
  - Arrays
- What are arrays in R?
- Creating an array
- Naming rows and columns
- Accessing element of an array
- Some more operations on arrays
- R Programs for arrays in Rstudio

### Data Structure in R (part-III)

- Data frame
- What is a data frame in R?
- Creating a data frame
- Accessing element of data frame
- Modifying element of data frame

- Add the new element or component in data frame
- Deleting element of data frame
- Some more operations on data frame
- R Programs for data frame in Rstudio
  - Factors
- Factors in R
- Creating a factor
- Accessing element of factor
- Modifying element of factor
- R Programs for factors in Rstudio
  - Application of Factors in R

### Decision Making in R

- Introduction to Decision making
- Types of decision-making statements
- Introduction, syntax, flowchart and programs for
- if statement
- if...else statement
- if...else if...else statement
- switch statement

#### Loop control in R

- Introduction to loops in R
- Types of loops in R
- for loop

- while loop
- repeat loop
- nested loop
  - break and next statement in R
  - Introduction, syntax, flowchart and programs for
- for loop
- while loop
- repeat loop
- nested loop

# Functions in R

- Introduction to function in R
- Built-in Function
- User-defined Function
- Creating a Function
- Function Components
- Calling a Function
- Recursive Function
- Various programs for functions in Rstudio

#### Strings in R

- Introduction to string in R
- Rules to write R Strings
- Concatenate two or more strings in R
- Find length of String in R

- Extract Substring from a String in R
- Changing the case i.e. Upper to lower case and lower to upper case
  - Various programs for String in Rstudio

### Packages in R

- Introduction to Packages in R
- Get the list of all the packages installed in Rstudio
- Installation of the packages
- How to use the packages in R
- Useful R Packages for Data Science
- R program for package in Rstudio

### Data and file management in R

- Getting and Setting the Working Directory
- Input as CSV File
- Analysing the CSV File
- Writing into a CSV File
- R prog